# ПРОФЕССИОНАЛЬНОЕ ОБРАЗОВАТЕЛЬНОЕ ЧАСТНОЕ УЧРЕЖДЕНИЕ «МУРМАНСКИЙ КООПЕРАТИВНЫЙ ТЕХНИКУМ»

ДОКУМЕНТ ПОДПИСАН ЭЛЕКТРОННОЙ ПОДПИСЬЮ

Сертификат: 010A54DB0097AFE5BA4C606ADC70FCC91C Владелец: Прокопьева Ирина Эрнестовна<br>Действителен: с 27.01.2023 до 27.04.2024

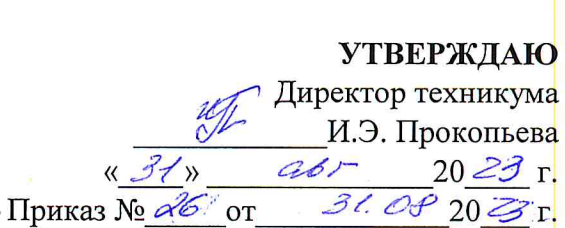

# КОМПЛЕКТ ФОНДОВ ОЦЕНОЧНЫХ СРЕДСТВ

#### МЕЖДИСЦИПЛИНАРНОГО КУРСА

МДК 02.01. МОДЕЛИРОВАНИЕ И АНАЛИЗ ПРОГРАММНОГО ОБЕСПЕЧЕНИЯ

профессиональной образовательной программы специальности СПО

09.02.07 Информационные системы и программирование по программе базовой подготовки

Мурманск, 2023

#### ОДОБРЕНА

на заседании объединенной цикловой комиссии

<u>u/On 10 2022</u>.  $\frac{1}{\prod$ ротокол №  $\frac{1}{2}$ Председатель цикловой комиссии Родина И.В.  $(\mathbb{N}\otimes\mathbb{N})$ ФИО подпись

СОГЛАСОВАНО зам. директора по УМР ПОЧУ «МКТ» alfel

Худик И.А./ подпись  $\overline{\Phi}$ <sub>NO</sub> <u>«Об» Об 2012 г.</u>

Комплект фондов оценочных средств междисциплинарного курса  $02.01.$ «Моделирование и анализ программного обеспечения» разработан на основе ФГОС  $C \Pi O$   $\pi$ o специальности среднего профессионального образования 09.02.07 Информационные системы и программирование по программе базовой подготовки и рабочей программы учебной дисциплины МДК 02.01 «Моделирование и анализ программного обеспечения».

Организация разработчик: Профессиональное образовательное частное учреждение «Мурманский кооперативный техникум»

Разработчик: Бурзун М.С., преподаватель

 $\overline{2}$ 

# **СОДЕРЖАНИЕ**

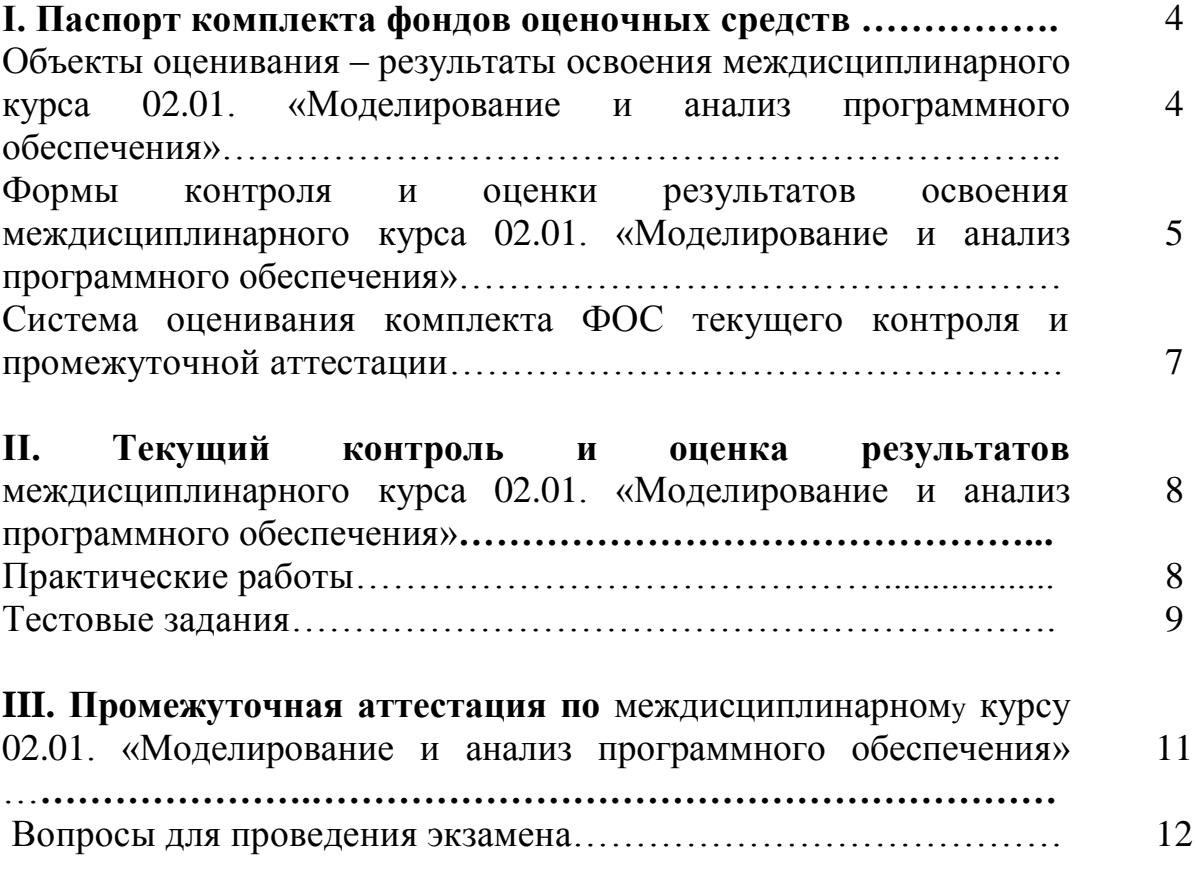

# **I. Паспорт комплекта фондов оценочных средств**

Комплект фондов оценочных средств (ФОС) предназначен для проверки результатов освоения междисциплинарного курса 02.01. «Моделирование и анализ программного обеспечения», входящей в состав профессиональной образовательной программы по специальности СПО 09.02.07 Информационные системы и программирование.

Объем часов на аудиторную нагрузку по междисциплинарному курсу 02.01. «Моделирование и анализ программного обеспечения» 72 часа, на самостоятельную работу 4 часа.

# **2. Объекты оценивания – результаты освоения** междисциплинарного курса

02.01. «Моделирование и анализ программного обеспечения»

Комплект ФОС позволяет оценить следующие результаты освоения междисциплинарного курса 02.01. «Моделирование и анализ программного обеспечения» в соответствии с ФГОС специальности 09.02.07 Информационные системы и программирование и рабочей программой междисциплинарного курса 02.01. «Моделирование и анализ программного обеспечения»:

#### **- практический опыт**:

- в измерении характеристик программного проекта;
- использовании основных методологий процессов разработки программного обеспечения;
- оптимизации программного кода с использованием специализированных программных средств.

#### - **умения:**

- работать с проектной документацией, разработанной с использованием графических языков спецификаций;
- выполнять оптимизацию программного кода с использованием специализированных программных средств;
- использовать методы и технологии тестирования и ревьюирования кода и проектной документации; применять стандартные метрики по прогнозированию затрат, сроков и качества.

#### - **знания:**

- задачи планирования и контроля развития проекта;
- принципы построения системы деятельностей программного проекта;
- современные стандарты качества программного продукта и процессов его обеспечения.

Вышеперечисленные умения, знания и практический опыт направлены на формирование у студентов следующих **профессиональных и общих компетенций**:

ПК 3.1. Осуществлять ревьюирование программного кода в соответствии с технической документацией

ПК 3.2. Выполнять измерение характеристик компонент программного продукта для определения соответствия заданным критериям

ПК 3.3Производить исследование созданного программного кода с использованием специализированных программных средств с целью выявления ошибок и отклонения от алгоритма

ПК 3.4Проводить сравнительный анализ программных продуктов и средств разработки, с целью выявления наилучшего решения согласно критериям, определенным техническим заданием.

ОК 01. Выбирать способы решения задач профессиональной деятельности, применительно к различным контекстам.

ОК 02. Осуществлять поиск, анализ и интерпретацию.

ОК 04. Работать в коллективе и команде, эффективно взаимодействовать с коллегами, руководством, клиентами.

ОК 05. Осуществлять устную и письменную коммуникацию на государственном языке с учетом особенностей социального и культурного контекста.

ОК 09. Использовать информационные технологии в профессиональной деятельности. ОК 10. Пользоваться профессиональной документацией на государственном и иностранном языках.

# **3. Формы контроля и оценки результатов освоения междисциплинарного курса 02.01. «Моделирование и анализ программного обеспечения»**

Контроль и оценка результатов освоения – это выявление, измерение и оценивание знаний, умений и формирующихся общих и профессиональных компетенций в рамках освоения междисциплинарного курса 02.01. «Моделирование и анализ программного обеспечения».

В соответствии с учебным планом специальности 09.02.07 Информационные системы и программирование и рабочей программой междисциплинарного курса 02.01. «Моделирование и анализ программного обеспечения» предусматривается текущий и промежуточный контроль результатов освоения.

# **3.1 Формы текущего контроля**

Текущий контроль успеваемости представляет собой проверку усвоения учебного материала, регулярно осуществляемую на протяжении курса обучения.

Текущий контроль результатов освоения междисциплинарного курса 02.01. «Моделирование и анализ программного обеспечения в соответствии с рабочей программой п роисходит при использовании следующих обязательных форм контроля:

- устный опрос,
- решение практических ситуаций,
- тестирование.

Во время проведения учебных занятий дополнительно используются следующие формы текущего контроля по темам отдельных занятий:

- составление схем и таблиц,
- подготовка рефератов,
- подготовка сообщений,
- составление опорных конспектов.

#### **Выполнение и защита практических работ**.

Практические работы проводятся с целью усвоения и закрепления практических умений и знаний, овладения профессиональными компетенциями. В ходе практической работы студенты приобретают умения, предусмотренные рабочей программой, учатся использовать различные справочно-поисковые системы, нормативно-правовые акты, анализировать полученные результаты и делать выводы, опираясь на теоретические знания.

# **Список практических работ:**

Практическая работа № 1. «Создание и изучение возможностей репозитория проекта».

- Практическая работа № 2. «Экспорт настроек в командной среде разработки».
- Практическая работа № 3. «Сравнительный анализ офисных пакетов».
- Практическая работа № 4. «Сравнительный анализ браузеров».
- Практическая работа № 5. «Сравнительный анализ средств просмотра видео».
- Практическая работа № 6. «Обратное проектирование алгоритма».
- Практическая работа № 7. «Планирование code-review».
- Практическая работа № 8. «Проверки на стороне клиента».
- Практическая работа № 9. «Проверки на стороне сервера».
- Практическая работа № 10. «Настройки доступа к репозиторию».

# **Проверка выполнения самостоятельной работы.**

Самостоятельная работа направлена на самостоятельное освоение и закрепление студентами практических умений и знаний, овладение профессиональными компетенциями.

Самостоятельная подготовка студентов по междисциплинарному курсу 02.01. «Моделирование и анализ программного обеспечения» предполагает следующие виды и формы работы:

- составление схем и таблиц,
- подготовка рефератов,
- подготовка сообщений,
- составление опорных конспектов,
- решение практических ситуаций.

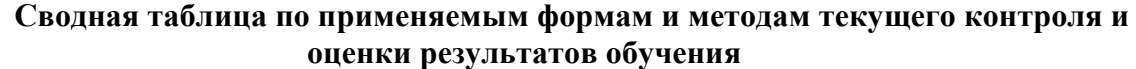

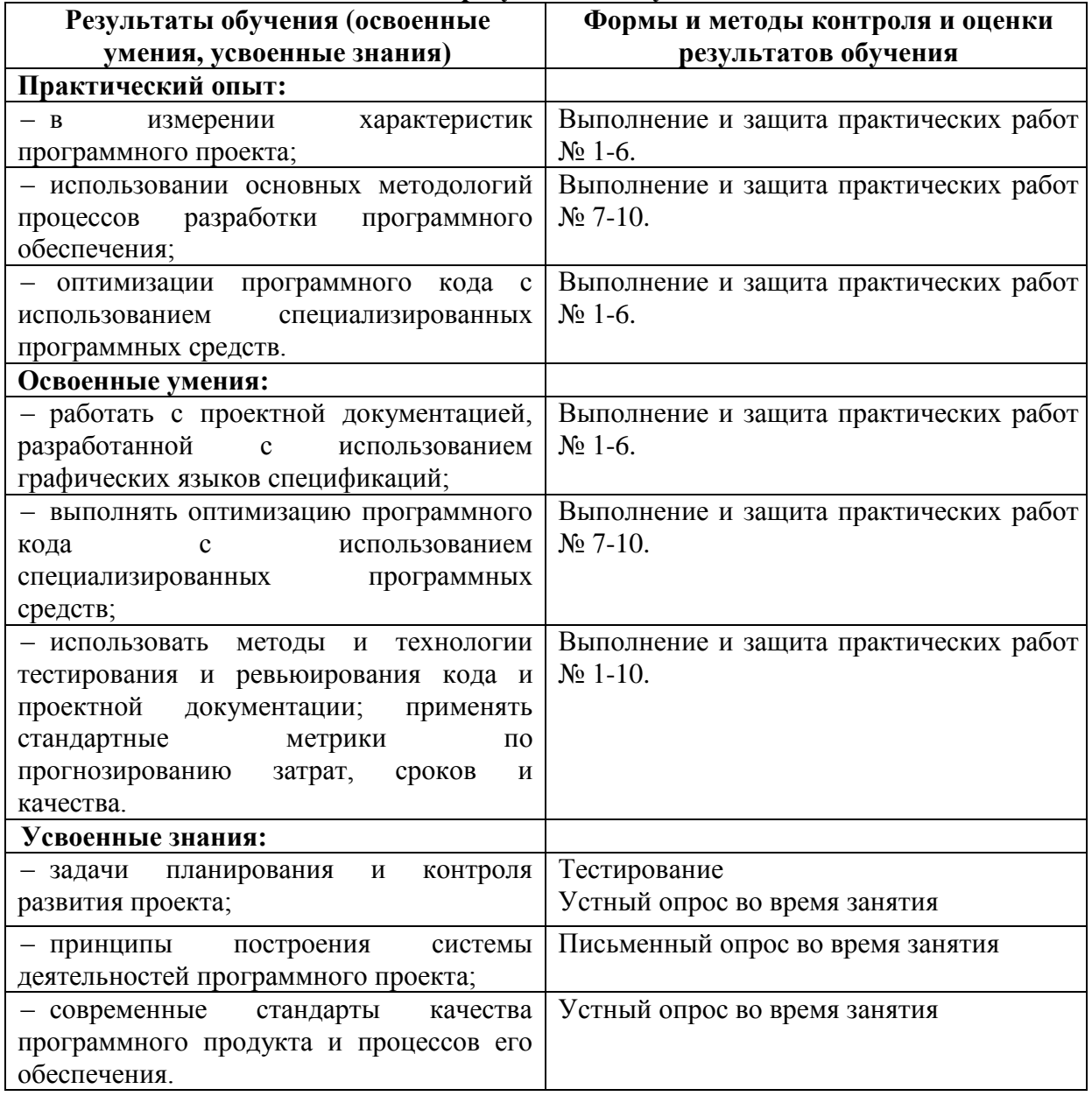

# **3.2 Форма промежуточной аттестации**

Промежуточная аттестация по междисциплинарному курсу 02.01. «Моделирование и анализ программного обеспечения» – экзамен, спецификация которого содержится в данном комплекте ФОС.

Студенты, не выполнившие самостоятельные работы, практические и контрольные работы, предусмотренные рабочей программой, являются не аттестованными по учебной дисциплине и не освоившими в полном объеме учебную программу.

Студенты, не освоившие в полном объеме учебную программу, не допускаются к промежуточной аттестации.

# **4. Система оценивания комплекта ФОС текущего контроля и промежуточной аттестации**

Система оценивания каждого вида работ описана в соответствующих методических рекомендациях.

При оценивании практической и самостоятельной работы студента учитывается следующее:

- качество выполнения практической части работы;

- качество оформления отчета по работе;

- качество устных ответов на контрольные вопросы при защите работы.

Каждый вид практической работы оценивается по пяти бальной шкале:

«5» (отлично) – за глубокое и полное овладение содержанием учебного материала, в котором студент свободно и уверенно ориентируется; за умение практически применять теоретические знания, высказывать и обосновывать свои суждения. Оценка «5» (отлично) предполагает грамотное и логичное изложение ответа.

«4» (хорошо) – если студент полно освоил учебный материал, владеет научнопонятийным аппаратом, ориентируется в изученном материале, осознанно применяет теоретические знания на практике, грамотно излагает ответ, но содержание и форма ответа имеют отдельные неточности.

«3» (удовлетворительно) – если студент обнаруживает знание и понимание основных положений учебного материала, но излагает его неполно, непоследовательно, допускает неточности, в применении теоретических знаний при ответе на практико-ориентированные вопросы; не умеет доказательно обосновать собственные суждения.

«2» (неудовлетворительно) – если студент имеет разрозненные, бессистемные знания, допускает ошибки в определении базовых понятий, искажает их смысл; не может практически применять теоретические знания.

Тест, состоящий из пяти вопросов, оценивается по пяти бальной шкале следующим образом: стоимость каждого вопроса 1 балл. За правильный ответ студент получает 1 балл. За неверный ответ или его отсутствие баллы не начисляются.

В целом по тесту в процентном соотношении оценки (по пятибалльной системе) выставляются в следующих диапазонах:

Оценка «5» соответствует 86% – 100% правильных ответов.

Оценка «4» соответствует 66% – 85% правильных ответов.

Оценка «3» соответствует 51% – 65% правильных ответов.

Оценка «2» соответствует 0% – 50% правильных ответов.

# II. Текущий контроль и оценка результатов обучения по междисциплинарному курсу 02.01. «Моделирование и анализ программного обеспечения»

# 1. Практические работы

1.1. Назначение практической работы - оценить уровень подготовки студентов по учебной дисциплине с целью текущей проверки знаний и умений.

1.2. Содержание практической работы определяется в соответствии  $\mathbf{c}$ рабочей программой междисциплинарного курса 02.01. «Моделирование и анализ программного обеспечения».

Форма варианта задания на практическую работу определяется образовательной организацией самостоятельно.

#### Типовые практические задания

#### ЭКСПОРТ НАСТРОЕК В КОМАНДНОЙ СРЕДЕ РАЗРАБОТКИ

Современные интегрированные среды позволяют вести командную разработку проектов. Такие возможности предоставляетсреда Visual Studio/

Точно настроив интегрированную среду разработки по своему вкусу, вы можете сохранить эти настройки на будущее. Для этого можно экспортировать настройки интегрированной среды в файл или даже передать ряду инсталляций системы Visual Studio, чтобы во всех установленных системах были одинаковые настройки.

Для того чтобы экспортировать выбранную конфигурацию, необходимо выбрать команду Tools --> Import and Export Settings, чтобы запустить мастер Import and Export Settings Wizard, как пока-зано на рисунке ниже. На первом этапе работы этого мастера следу- ет выбрать настройку Export, а также настройки, которые следует сохранить при выполнении процедуры экспорта.

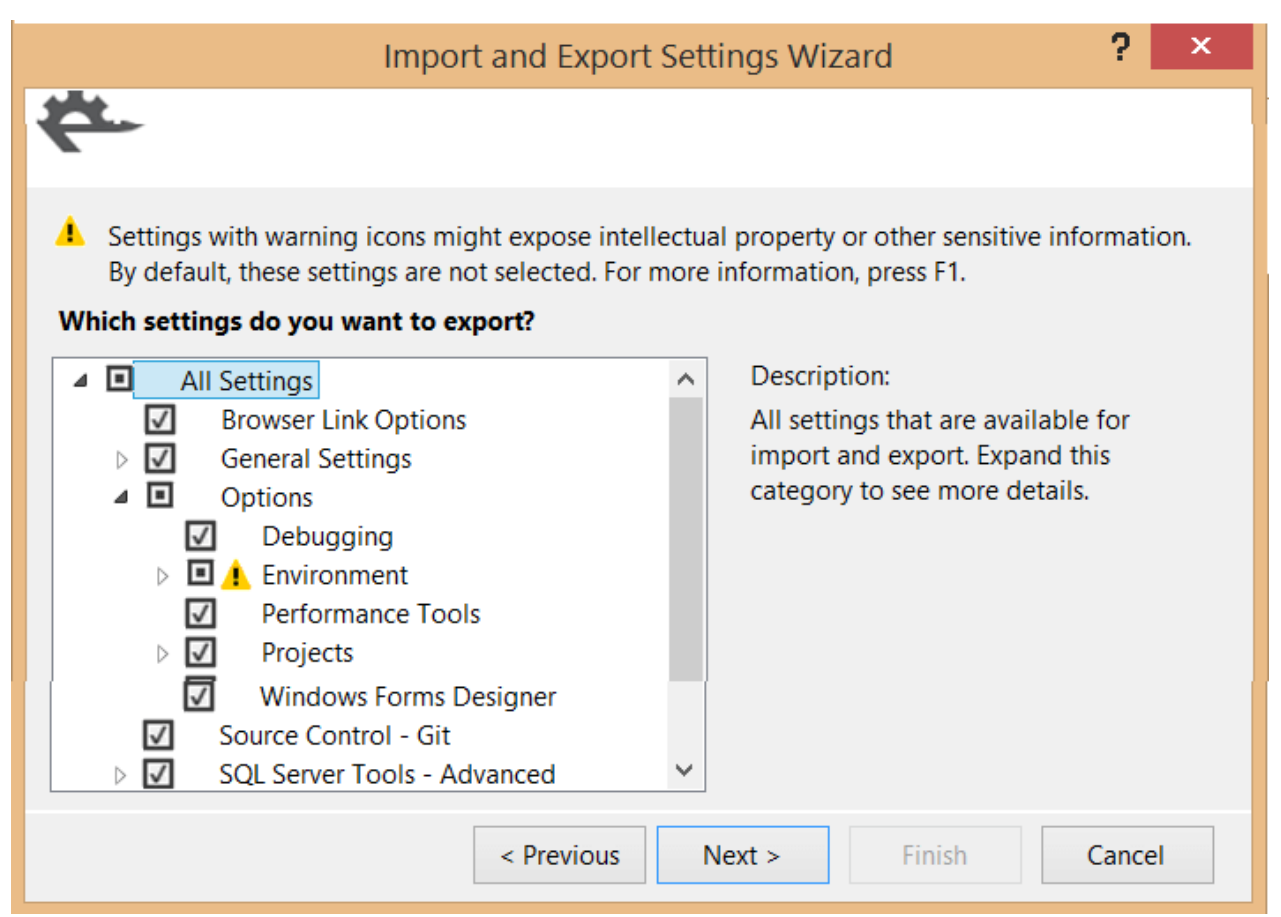

Рис. Мастер Import and Export Settings Wizard.

Порядок выполнения работы

Как показано на рисунке, можно экспортировать множество сгруппированных настроек. На этом снимке экрана видно, как рас- крывается раздел Options, демонстрируя, что следует сохранить на- стройки Debugging и Projects, а также конфигурации Text Editor и Windows Forms Designer. Маленькие пиктограммы с восклицатель- ным знаком свидетельствуют о том, что некоторые настройки не были предназначены для экспорта по умолчанию, поскольку они содержат информацию, которая может нарушить конфиденциаль- ность информации. В этом разделе вы должны сделать свой выбор вручную, если действительно хотите, чтобы эта информация была сохранена в резервном файле. Выбрав настройки, которые хотите экспортировать, переходите к следующему этапу работы мастера, который может занять несколько минут, в зависимости от того, сколько настроек вы экспортируете.

Импортировать файл настроек очень легко. Для этого исполь- зуется тот же самый мастер, но теперь на первом этапе вам следует выбрать команду Import. Вместо простой перезаписи текущей конфигурации мастер позволяет вам сначала сохранить резервную ко- пию текущих настроек.

Затем можете выбрать существующий файл конфигурации из списка. Это тот же самый список файлов, из которого вы выбираете настройки при первом запуске системы Visual Studio 2013. Кроме того, можете просмотреть файлы настроек, созданные вами заранее. Выбрав файл настроек, можете импортировать только разделы кон- фигурации или всю ее целиком.

Мастер по умолчанию исключает несколько разделов, таких как External Tools или Command Aliases, чтобы вы не могли непред- намеренно уничтожить пользовательские настройки. Убедитесь, что вы выбрали эти разделы, если хотите восстановить все настройки.

Если вы просто хотите восстановить одну из конфигураций системы Visual Studio 2013, заданных по умолчанию, выполните команду Reset All Settings на первом этапе работы мастера и не вы- полняйте весь процесс импорта.

Visual Studio предоставляет возможность поделиться настрой- ками с членами команды, с которой вы работаете. Это полезно в техслучаях, например, когда происходит редактирование одних и тех же файлов (используя Team Foundation Server). Каждый програм- мист по своему оформляет код, использует символы табуляции ит. д. Когда разные члены команды работают с одним файлом, про- стое редактирование файла может привести к незначительным из- менениям, не влияющим на работу приложения (лишние пробелы, переносы строк и т. д.) Однако, когда эти файлы добавляются в ре- позиторий исходного кода (TFS, Git, ...), эти изменения могут вы- звать проблемы.

Если вы работаете с командой разработчиков, создание едино- го файла настроек является хорошей идеей. В разделе настроек En- vironment --> Import and Export Settings вы можете установить фла- жок Use Team Settings File.

#### **2. Тестовые задания**

**2.1. Назначение тестовых заданий** – оценить уровень подготовки студентов по учебной дисциплине с целью текущей проверки знаний и умений.

**2.2. Содержание тестовых заданий** определяется в соответствии с рабочей программой учебной дисциплины.

Форма варианта задания на тестовые задания определяется образовательной организацией самостоятельно.

# **Типовые тестовые задания**

1. Что из перечисленного относится к специфическим особенностям ПО как продукта:

# 1. **низкие затраты при дублировании;**

- 2. универсальность;
- 3. простота эксплуатации;
- 4. наличие поддержки (сопровождения) со стороны разработчика
- 2. Этап, занимающий наибольшее время, в жизненном цикле программы:
	- 1. **сопровождение;**
	- 2. проектирование;
	- 3. тестирование;
	- 4. программирование;
- 3. Этап, занимающий наибольшее время, при разработке программы:
	- 1. **тестирование;**
	- 2. сопровождение;
	- 3. проектирование;
	- 4. программирование;
- 4. Первый этап в жизненном цикле программы:
	- 1. анализ требований;
	- 2. **формулирование требований;**
	- 3. проектирование;
	- 4. автономное тестирование;
- 5. Один из необязательных этапов жизненного цикла программы:
	- 1. проектирование;
	- 2. тестирование;
	- 3. программирование;
	- 4. **оптимизация**
- 6. Самый большой этап в жизненном цикле программы:
	- 1. **эксплуатация;**
	- 2. изучение предметной области;
	- 3. тестирование;
	- 4. корректировка ошибок
- 7. Какой этап выполняется раньше:
	- 1. тестирование**;**
	- 2. **отладка**;
	- 3. эксплуатация;
	- 4. оптимизация
- 8. Какой из этапов выполняется раньше остальных:
	- 1. отладка;
	- 2. оптимизация;
	- 3. **программирование;**
	- 4. тестирование
- 9. Что выполняется раньше:
	- 1. **компиляция;**
	- 2. отладка;
	- 3. компоновка;
	- 4. тестирование
- 10. В стадии разработки программы не входит:
	- 1. постановка задачи;

2. составление спецификаций;

# 3. **автоматизация программирования;**

4. эскизный проект

# **III. Промежуточная аттестация по междисциплинарному курсу 02.01. «Моделирование и анализ программного обеспечения» в форме экзамена**

**Назначение экзамена** – оценить уровень подготовки студентов по междисциплинарному курсу 02.01. «Моделирование и анализ программного обеспечения» с целью установления их готовности к дальнейшему усвоению ОПОП специальности 09.02.07 Информационные системы и программирование.

**1. Содержание экзамена** определяется в соответствии с ФГОС СПО специальности 09.02.07 Информационные системы и программирование, рабочей программой междисциплинарного курса 02.01. «Моделирование и анализ программного обеспечения».

# **2. Принципы отбора содержания зачета:**

Ориентация на требования к результатам освоения учебной дисциплины, представленным в соответствии с ФГОС СПО специальности 09.02.07 Информационные системы и программирование и рабочей программой учебной дисциплины:

# **Общие компетенции:**

ОК 01. Выбирать способы решения задач профессиональной деятельности, применительно к различным контекстам.

ОК 02. Осуществлять поиск, анализ и интерпретацию.

ОК 04. Работать в коллективе и команде, эффективно взаимодействовать с коллегами, руководством, клиентами.

ОК 05. Осуществлять устную и письменную коммуникацию на государственном языке с учетом особенностей социального и культурного контекста.

ОК 09. Использовать информационные технологии в профессиональной деятельности.

ОК 10. Пользоваться профессиональной документацией на государственном и иностранном языках.

#### **Профессиональные компетенции:**

ПК 3.1. Осуществлять ревьюирование программного кода в соответствии с технической документацией

ПК 3.2. Выполнять измерение характеристик компонент программного продукта для определения соответствия заданным критериям

ПК 3.3. Производить исследование созданного программного кода с использованием специализированных программных средств с целью выявления ошибок и отклонения от алгоритма

ПК 3.4. Проводить сравнительный анализ программных продуктов и средств разработки, с целью выявления наилучшего решения согласно критериям, определенным техническим заданием.

# **3. Структура экзамена**

3.1 Экзамен состоит из обязательной и дополнительной части: обязательная часть состоит из 2 теоретических вопросов, и 1 практического задания.

3.2 Обязательная часть включает теоретические вопросы, составляющие необходимый и достаточный минимум усвоения знаний и умений в соответствии с требованиями ФГОС СПО, рабочей программы междисциплинарного курса 02.01. «Моделирование и анализ программного обеспечения». Дополнительная часть представляет собой практическое задание.

3.3 Задания экзамена предлагаются в традиционной форме (устный экзамен).

3.4 Билеты экзамена равноценны по трудности, одинаковы по структуре, параллельны по расположению заданий.

Тематика экзаменационных вопросов обязательной части: Первый вопрос – теоретический, направленный на проверку знаний.

Тематика экзаменационных вопросов дополнительной части:

Второй вопрос – практический, связан с решением задачи.

# **4. Система оценивания отдельных заданий (вопросов) и экзамена в целом**

**4.1.** Каждый теоретический вопрос экзамена в традиционной форме оценивается по пяти балльной шкале:

«**5**» (отлично) – за глубокое и полное овладение содержанием учебного материала, в котором студент свободно и уверенно ориентируется; научнопонятийным аппаратом; за умение практически применять теоретические знания, качественно выполнять все виды лабораторных и практических работ, высказывать и обосновывать свои суждения. Оценка «**5**» (отлично) предполагает грамотное и логичное изложение ответа в устной форме на практико-ориентированные вопросы; обоснование собственного высказывания с точки зрения известных теоретических положений.

«**4**» (хорошо) – студент полностью освоил учебный материал, владеет научнопонятийным аппаратом, ориентируется в изученном материале, осознанно применяет теоретические знания на практике, грамотно излагает ответ в устной форме, но содержание и форма ответа имеют отдельные неточности.

«**3**» (удовлетворительно) – студент обнаруживает знание и понимание основных положений учебного материала, но излагает его неполно, непоследовательно, допускает неточности в определении понятий, в применении теоретических знаний при ответе на практико-ориентированные вопросы; не умеет доказательно обосновать собственные суждения.

«**2**» (неудовлетворительно) – студент имеет разрозненные, бессистемные знания по учебной дисциплине, допускает ошибки в определении базовых понятий, искажает их смысл; не может практически применять теоретические знания.

**4.2.** Итоговая оценка за экзамен определяется как средний балл по всем вопросам и заданиям.

#### **5. Время проведения экзамена**

На подготовку к устному ответу на экзамене студенту отводится не более 30 минут. Время устного ответа студента на экзамене составляет 5-7 минут.

#### **Вопросы и задания для экзамена**

#### **Теоретические вопросы**

- 1. Модель. Моделирование. Информационная модель.
- 2. Классификация методов моделирования.
- 3. Концептуальное моделирование
- 4. Имитационное моделирование
- 5. Методы построения информационных систем. Метод "снизу-вверх"
- 6. Методы построения информационных систем. Метод "сверху-вниз"

7. Методы построения информационных систем. Принципы "дуализма" и многокомпонентности

- 8. Методы построения информационных систем. Каскадная модель.
- 9. Методы построения информационных систем. Спиральная модель.
- 10. Автоматизированная система моделирования (АСМ)
- 11. Объектно-ориентированный подход проектирования ИС.
- 12. Цели и задачи моделирования ПО.
- 13. Модели при визуальном моделировании ПО

14. Граф модели и диаграммы

15. Ролевой состав коллектива разработчиков. Заказчик (заявитель).

16. Ролевой состав коллектива разработчиков. Менеджер проекта

17. Ролевой состав коллектива разработчиков. Менеджер программы

18. Ролевой состав коллектива разработчиков. Разработчик

19. Ролевой состав коллектива разработчиков. Специалист по тестированию

20. Ролевой состав коллектива разработчиков. Специалист по контролю качества

21. Ролевой состав коллектива разработчиков. Специалист по сертификации

22. Ролевой состав коллектива разработчиков. Специалист по внедрению и сопровождению

23. Ролевой состав коллектива разработчиков. Специалист по безопасности

24. Ролевой состав коллектива разработчиков. Инструктор

25. Ролевой состав коллектива разработчиков. Технический писатель

26. Тестирование программного обеспечения

27. Верификация программного обеспечения

28. Валидация программной системы

29. Модульное тестирование

30. Интеграционное тестирование

31. Системное тестирование

32. Верификация сертифицируемого программного обеспечения

33. Задачи и цели тестирования программного кода

34. Методы тестирования. Черный ящик.

35. Методы тестирования. Стеклянный (белый) ящик

36. Методы тестирования. Тестирование моделей

37. Методы тестирования. Анализ программного кода (инспекции)

38. Тестовое окружение. Драйверы и заглушки

39. Тестовое окружение. Тестовые классы

40. Тестовое окружение. Генераторы сигналов (событийно-управляемый код)

# **Типовые практические задания к экзамену**

1. По заданным условиям составить календарно-ресурсный план.

2. Определить заинтересованных лиц проекта.

3. Составить матрицу ответственности.

4. Определить список необходимых для выполнения проекта трудовых и материальных ресурсов. Определить рабочее время для сотрудников, работающих по особому графику, учесть отбытие сотрудников в отпуска и командировки. Выполнить назначения ресурсов, определить типы задач.

5. В рамках предполагаемого времени проведения проекта определить календарь рабочего времени, учитывая праздничные дни РФ, сокращенное рабочее время предпраздничных дней и переносы рабочих дней.

6. Определить состав работ: фазы, задачи, вехи; приблизительные длительности задач, типы связей, ограничения. В ходе планирования следует учитывать, что дата начала проекта известна, но лишь приблизительно и впоследствии может быть изменена. Определить приблизительные сроки выполнения всего проекта.

7. Определить ставки трудовых ресурсов и порядок оплаты работ, определить стоимость материальных ресурсов, учесть штрафы за выполнение работ не в срок. Учесть оклады штатных сотрудников и премии по окончании работ. Определить итоговую стоимость проекта. Ввести информацию о бюджете, сравнить с оценочными данными.

8. Выровнять загрузку тех сотрудников, кто не согласился работать сверхурочно. Учесть в стоимости проекта сверхурочную занятость сотрудников. Изменить план проекта в связи с переносами сроков окончания проекта. Оптимизировать стоимость проекта в связи с уменьшением бюджета.

9. Рассчитать длительность и вероятность завершения в заданный срок проекта, заданного сетевым графиком и имеющего известные параметры работ.

10.Управление стоимостью проекта. NASA заказало самарскому СНТК Кузнецова изготовление двигателей для ракеты-носителя «Атлантис». Оценить значения показателей CV, SV, CPI, SPI на момент окончания проекта по методу освоенного объема. Известны плановые и фактические показатели проекта.

11.Рассчитать показатели NPV, PI и РР проекта длительностью 6 лет, если известны ставка дисконтирования, инвестиции, расходы и доходы. Рассчитать длительность проекта.

12.Определить вероятность завершения проекта в заданный срок.

13.Исследовать влияние неопределенности длительности работ на вероятность завершения проекта в заданный срок. Проект по разработке программного обеспечения для моделирования нагрузок в силовых конструкциях самолетов. Известны параметры работ, сетевой график и желаемый срок завершения проекта.